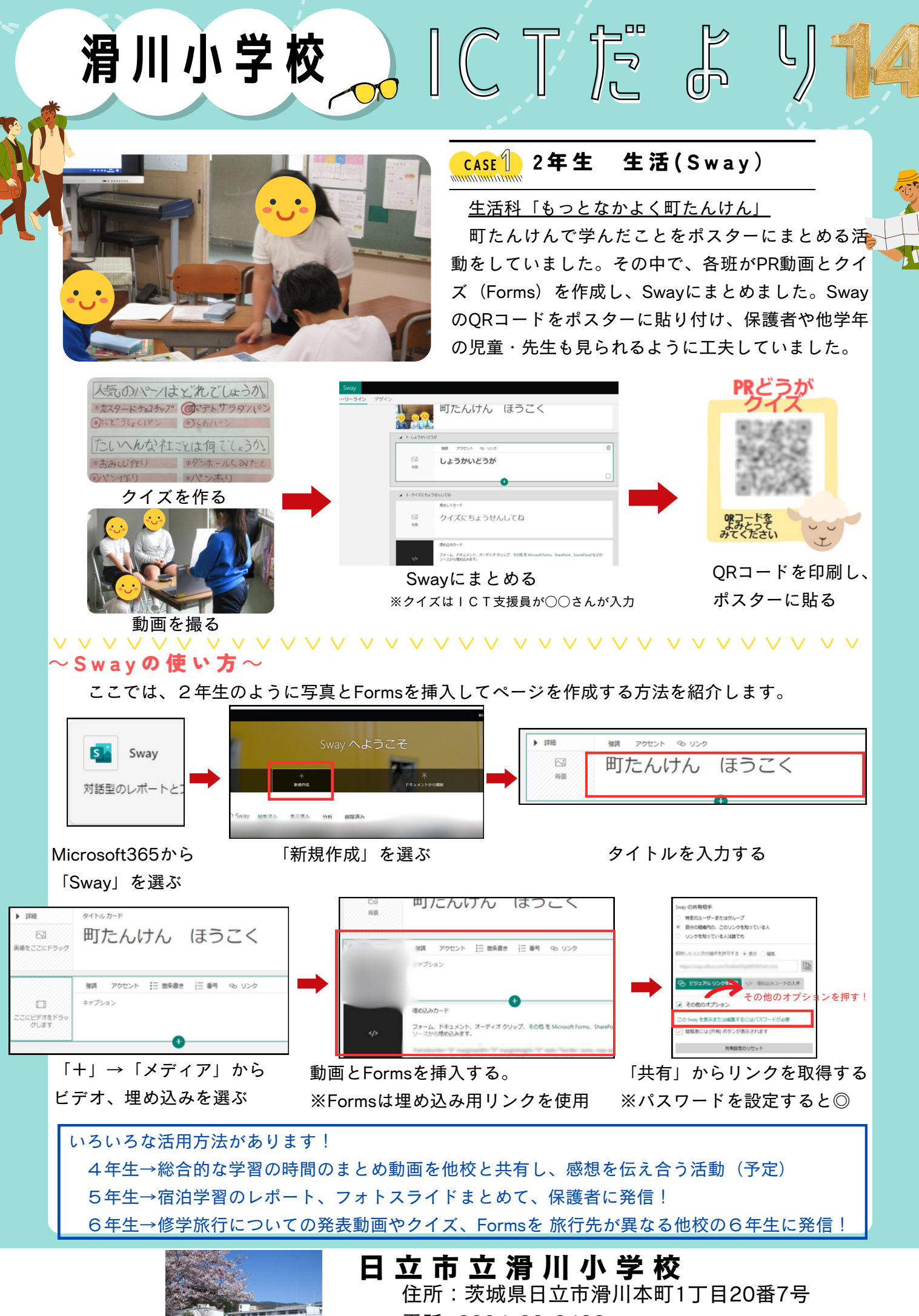

電話: 0294-23-3432